#### ЗВУКОВАЯ, ВИДЕО - И СЕТЕВАЯ КАРТЫ

■ ВТ-21-1 Аязбай А.С

#### ОГЛАВЛЕНИЕ

## 1) Платы в мультимедиа

## 2) Устройство и виды звуковых плат

### 3) Понятие мультимедиа

4) Использование звуковых плат

## 5) Заключение

# **ЗВУКОВЫЕ КАРТЫ В МУЛЬТИМЕДИА**

Сегодня звуковые карты – это целый класс устройств, многие из которых служат гораздо более высоким целям, чем простой вывод МРЗ-файлов в пятидолларовые колонки. Они становятся центрами домашних кинотеатров, Ні-Fі систем, домашних и профессиональных студий.

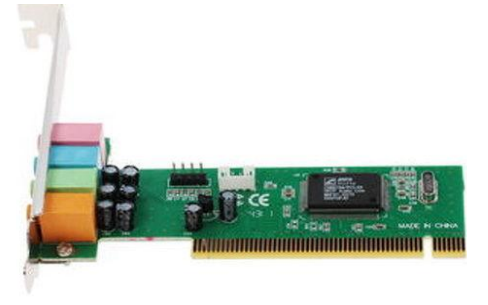

◼

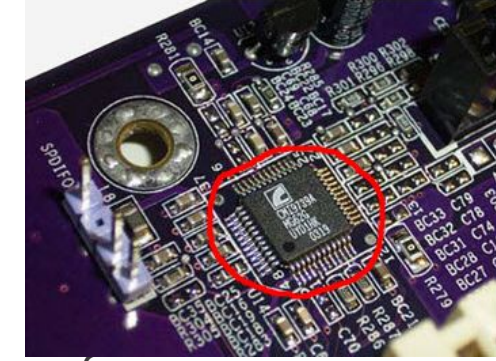

3

Кстати, платы называли платами собственно потому что они представляли из себя печатную плату, вставляемую в ISA или PCI-слот. Сегодня же звуковые платы подключают и через USB, FireWire, PCMCIA.

Так же от класса устройства зависят задачи, и возможности,

что будут возложены на девайсы при работе, как компонента, в любом варианте медиа контента.

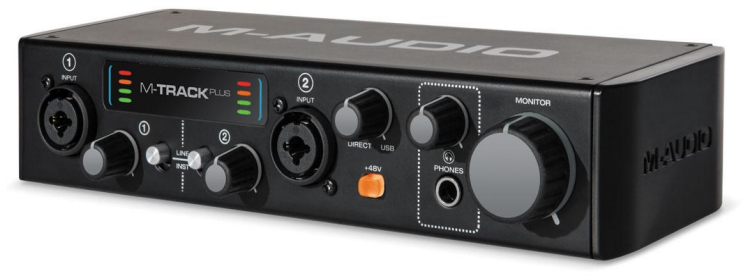

# **УСТРОЙСТВО ЗВУКОВОЙ ПЛАТЫ**

Для этого плата имеет АЦП и ЦАП - аналогово-цифровой и цифро-аналоговый преобразователи, между которыми размещена логика управления цифровым потоком. Поступающий на АЦП звук в аналоговой форме - в виде Непрерывно меняющегося электрического сигнала – подвергается в нем дискретизации и квантованию. Дискретизация разбивает непрерывный сигнал на последовательность его мгновенных значений - отсчетов, следующих с более высокой частотой,

а квантование кодирует уровень каждого отсчета целым числом в диапазоне 0..255 (8-разрядная оцифровка) или 0..65535 (16-разрядная оцифровка). В результате образуется поток чисел, величина которых описывает закон изменения исходного сигнала. Этот поток проходит через схему управления и может считываться оттуда непосредственно процессором через регистры карты, однако чаще всего применяется автоматическая передача напрямую в память (прямой доступ к памяти - DMA), при котором от процессора требуется только настроить начальный адрес и параметры передачи, а все остальное сделают системный контроллер DMA и система управления цифрового тракта карты.

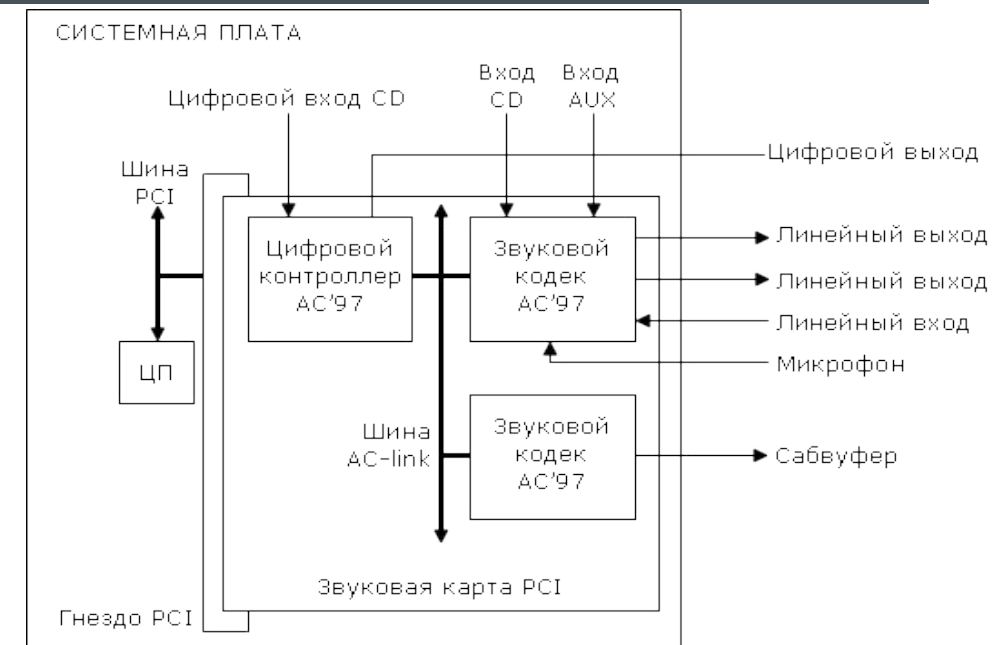

4

# **ВСТРОЕННЫЕ ЗВУКОВЫЕ КАРТЫ**

- ◼ Куда они встроены? В материнские платы. Прямо на «мать» напаивают входы/выходы и кодеки, а всю вычислительную обработку на себя берет центральный процессор. Подобное звуковое решение почти бесплатно, потому и для непритязательных пользователей более чем приемлемо – несмотря на отвратительное качество звучания.
- ◼ В последних материнских платах встроенные карты предусматривают 5.1-выход – то есть, теоретически, даже с помощью такого девайса можно построить «домашний кинотеатр», подключив комплект акустики 5.1. но качество звука будет крайне мало.
- ◼ Также к таким платам не подключить дополнительные эффекты и оборудование.
- ◼ Ценовой диапазон: \$0-4 (в виде доплаты за материнскую плату с аудио).

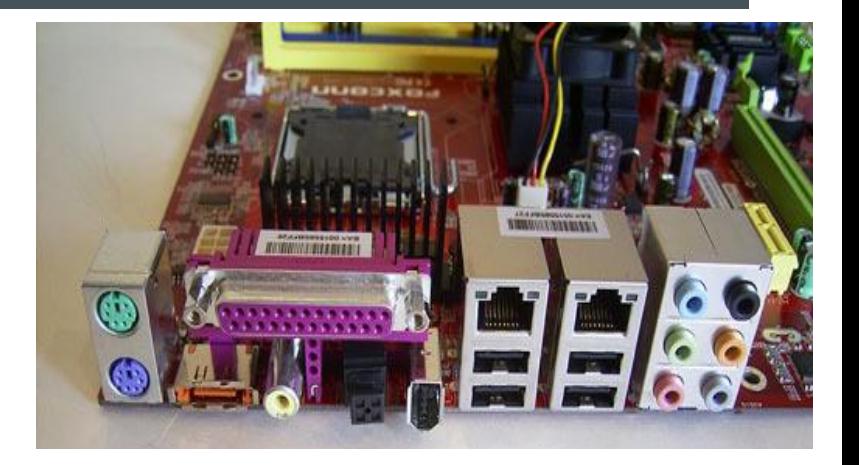

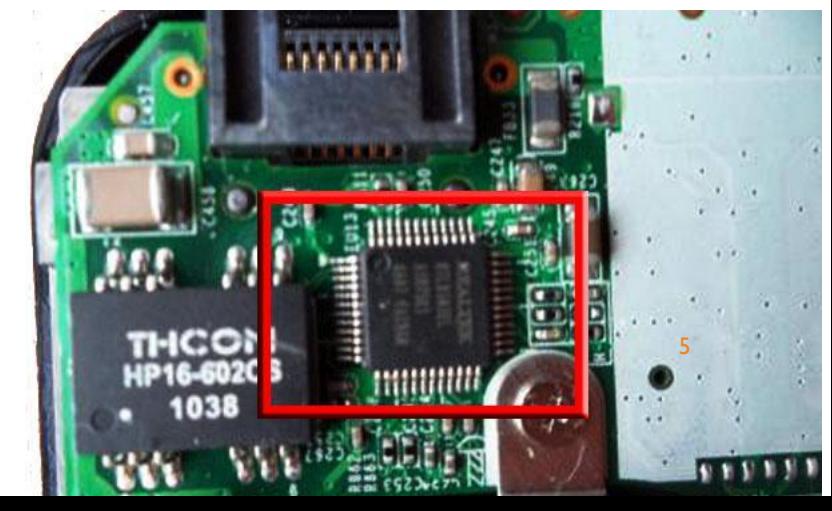

# **ВИДЫ ЗВУКОВЫХ ПЛАТ**

- Есть два вида звуковых плат, а именно:
- Платы встроенные и внутренние, такие встречается в ноутбуках и материнский платах. Они не дают достойного качества звука, и затрагивать их особо не будем

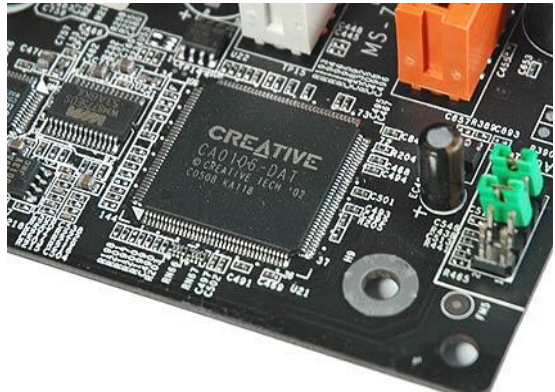

- Гілаты внешние, они имеют самые разные форм-факторы,
- так и способы подключения, и коммутации между собой.
- Именно они лучше всего подходят для большинства задач,
- поэтому их мы и будем рассматривать.

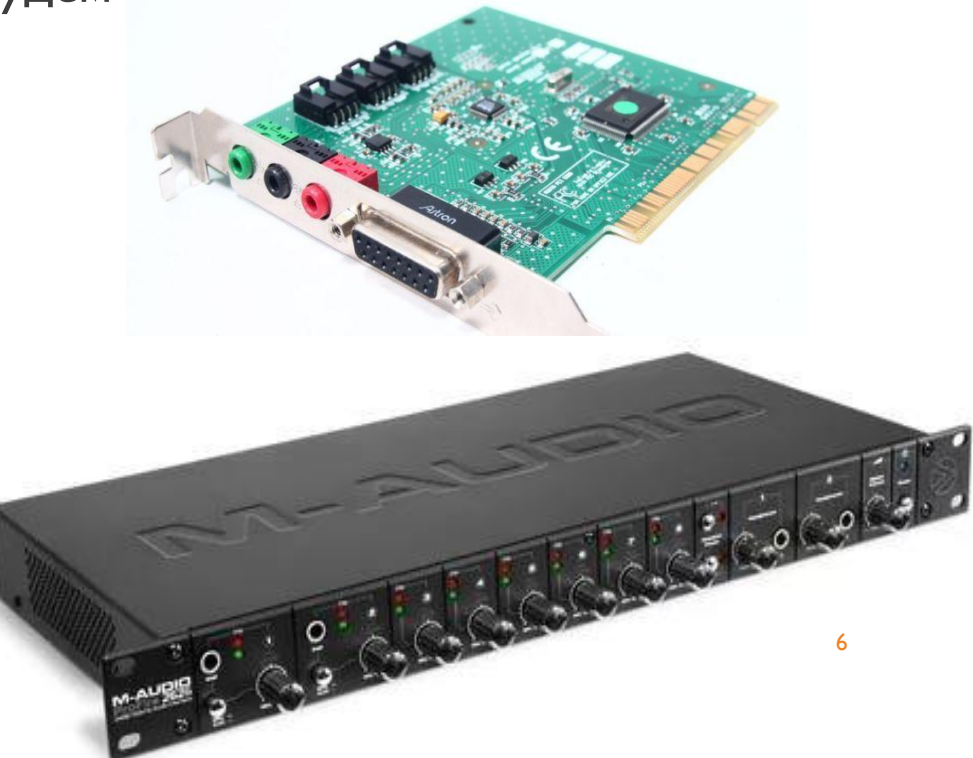

## **ВНЕШНИЕ ЗВУКОВЫЕ ПЛАТЫ**

- Данный тип плат распространён больше в сфере, где нужны достаточно качественные устройства для работы со звуком. Поскольку имеют больший функционал, и возможность подключения дополнительного оборудования, такого как Pre-amp, компрессоры и эквалайзеров.
	- Из особенностей хочется отметить большое количество, как входов и выход, так и вариантов коммутации. Возможность подключать контроллеры и клавиатуры MIDI, и наличие прямого мониторинга каналов записи, а также большое количество входов и выходов, и возможность настоять всё, для определённой задачи.

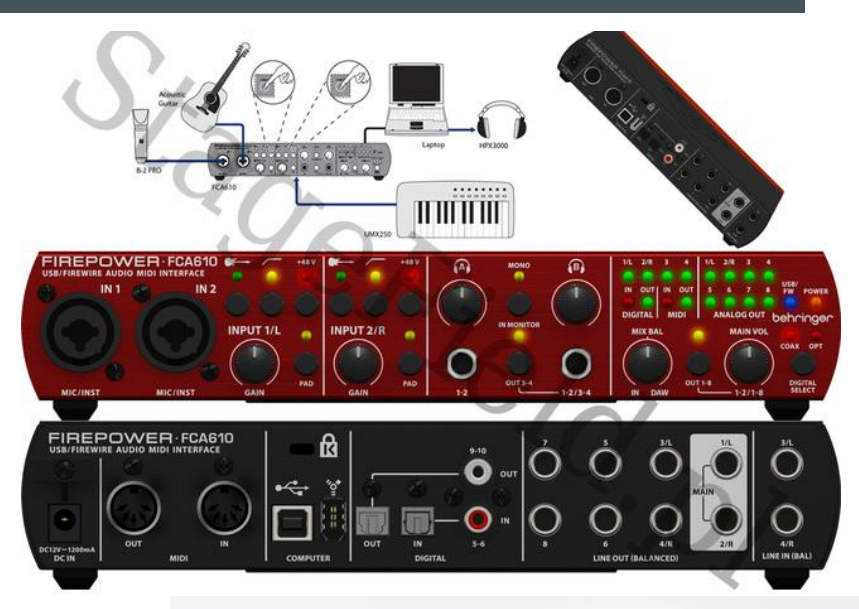

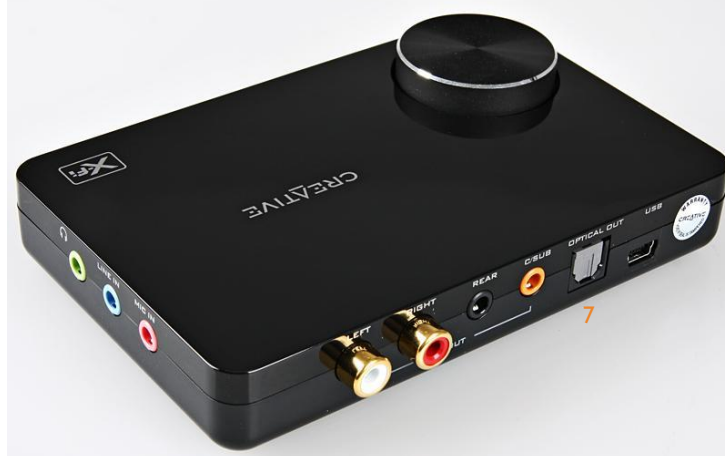

# МУЛЬТИМЕДИЙНЫЕ ЗВУКОВЫЕ КАРТЫ

- Это наиболее древняя категория плат: именно они появились первыми и сделали компьютер средством воспроизведения и записи музыки. Эти карты, в отличие от встроенных, обладают собственным звуковым процессором, который занимается обработкой звука, расчетом трехмерных звуковых эффектов используемых в играх, микшированием звуковых потоков и т.п.,
- Несколько лет назад рынок мультимедийных плат был весьма насыщенным, велись бои производителей. Самыми яркими конкурентами были Aureal и Creative. Карты этих компаний использовали разные алгоритмы работы с 3Dзвуком – у каждой были свои поклонники. С приходом материнских плат со встроенным аудио конфликты разрешились сами собой: все производители дешевых звуковых карт ушли. И производителей стало мало.

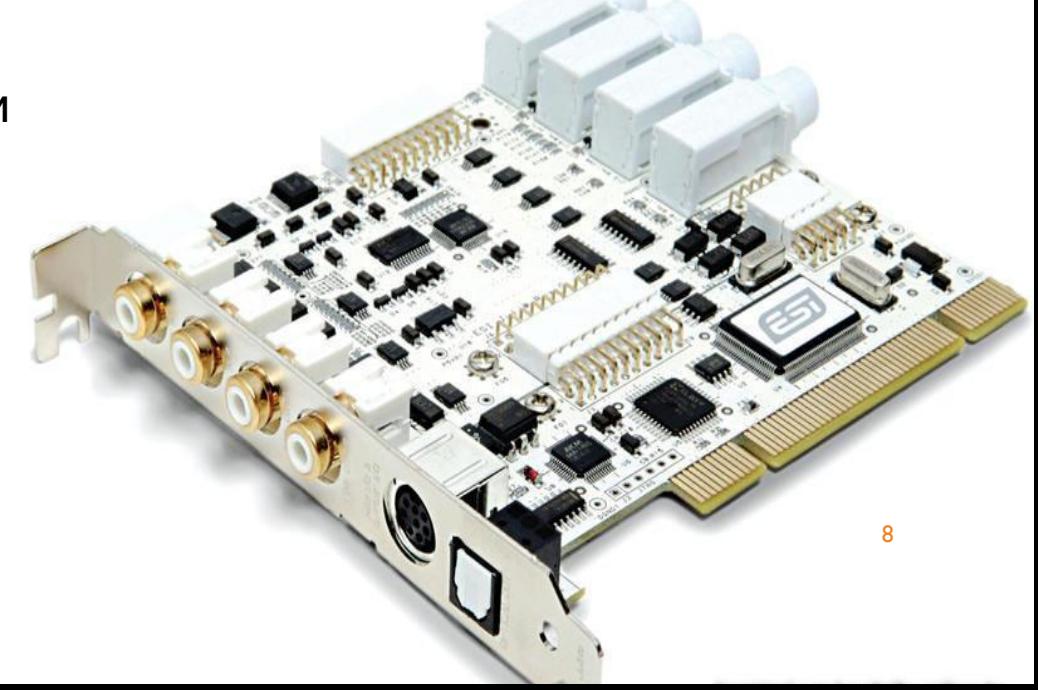

◼ Ценовой диапазон: \$15-80.

## **ПОЛУПРОФЕССИОНАЛЬНЫЕ ЗВУКОВЫЕ КАРТЫ**

- Как правило их выпускают производители профессионального оборудования, ориентируясь не на музыкантов, а на любителей хорошего звука. Иными словами – карты для аудиофайлов.
- Они отличаются от мультимедийных плат тем, что имеют в себе более хорошие компоненты, но ещё не очень хорошо пишут звук, хоть и могу работать с 7.1 звуком, и с достаточно хорошими звуковыми файлами
- Но записанный звук с подобных плат, имеет крайне низкий
- уровень качества, из-за чего используется они в основном
- в недорогих рабочих станциях, или домашних ПК.

Ценовой диапазон: \$80-200.

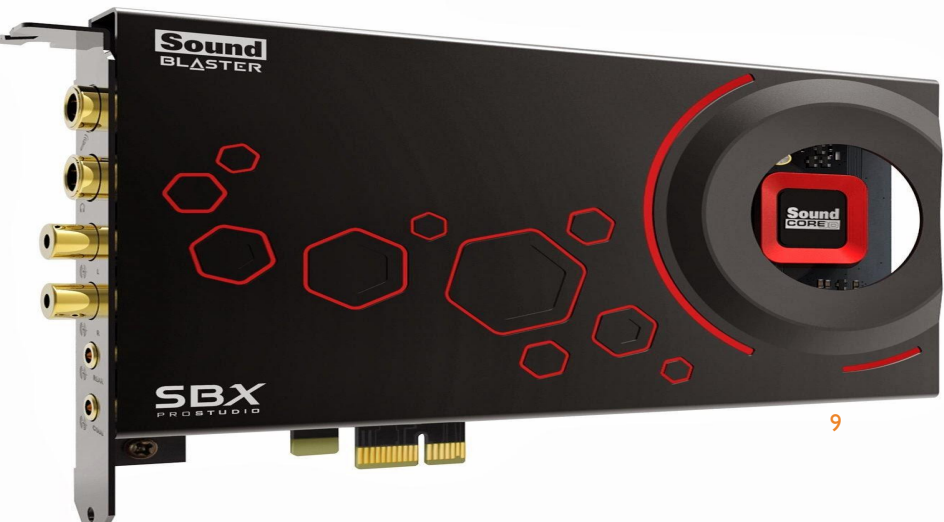

# **ПРОФЕССИОНАЛЬНЫЕ ЗВУКОВЫЕ КАРТЫ**

- Эти карты рассчитаны на профессиональных музыкантов, аранжировщиков, звукорежиссёров. Всех, кто занимается производством и записью любого звукового сопровождения. соответствии с задачами – и особенности: высочайшее качество воспроизведения и записи звука, минимум искажений, максимум возможностей для работы с профессиональным ПО и подключения профессионального оборудования.
- Входы/выходы вместо стандартного 3.5 мм jack выполнены на 6.3 мм jack, либо в виде разъемов XLR, выведенных с помощью специальных интерфейсных кабелей. Многие карты располагают внешним блоками, куда выводятся все разъемы для удобства подключения. Эти карты рассчитаны на подключение профессиональных студийных акустических мониторов, микшерных пультов, предусилителей и т.п.
- Именно такие платы удобны для подключения сразу большого количества микрофонов и мониторов, а также колонок на сценах и в больших залах. Именно этот класс устройств подходит для организации видеоконференций, записи и вывода голоса в зал, при выступлениях, например для студентов.
- Ценовой диапазон: \$200-\$...

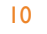

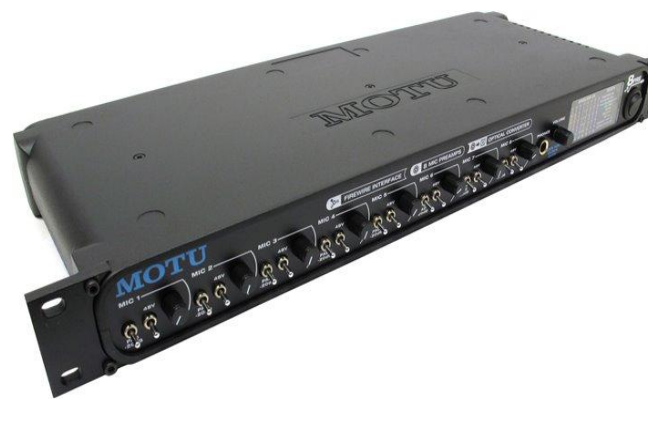

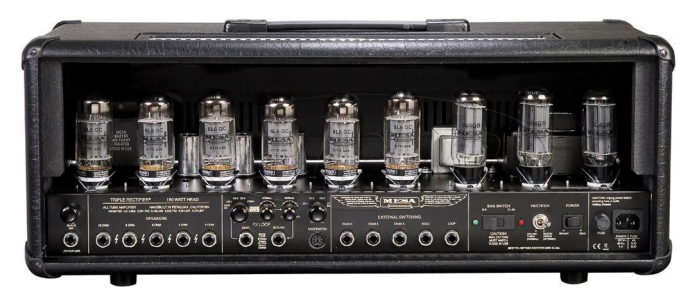

## **ИСПОЛЬЗОВАНИЕ ЗВУКОВЫХ ПЛАТ**

- Надо понимать, что разные звуковые платы, также как и разные по мощности видеоадаптеры, нужны в разных условиях, и для разных задач.
- Если надо воспроизвести видео со звуком, для небольшого класса учащихся, то хватит и ноутбука, достаточно большого монитора, или проектора и встроенной звуковой платы.
- При этом, для обеспечения звука и видео на съезде преподавателей, что буду читать лекции для большого зала, с использованием нескольких монитор, микрофонов и колонок, понадобятся более мощные и производительные звуко и видео платы.
- Поэтому рассмотрим три варианта, при которых будут следующие задачи:
- Показ в небольшой аудитории, видео со звуком.
- 2. Показ фотографий, с одним выступающим, при проведении этого в небольшом зале.
- И съезд Преподавателей, для прочтения лекций, и обсуждения вопрос со студентами, в большой аудитории, с использованием нескольких микрофонов и KOAOHOK.

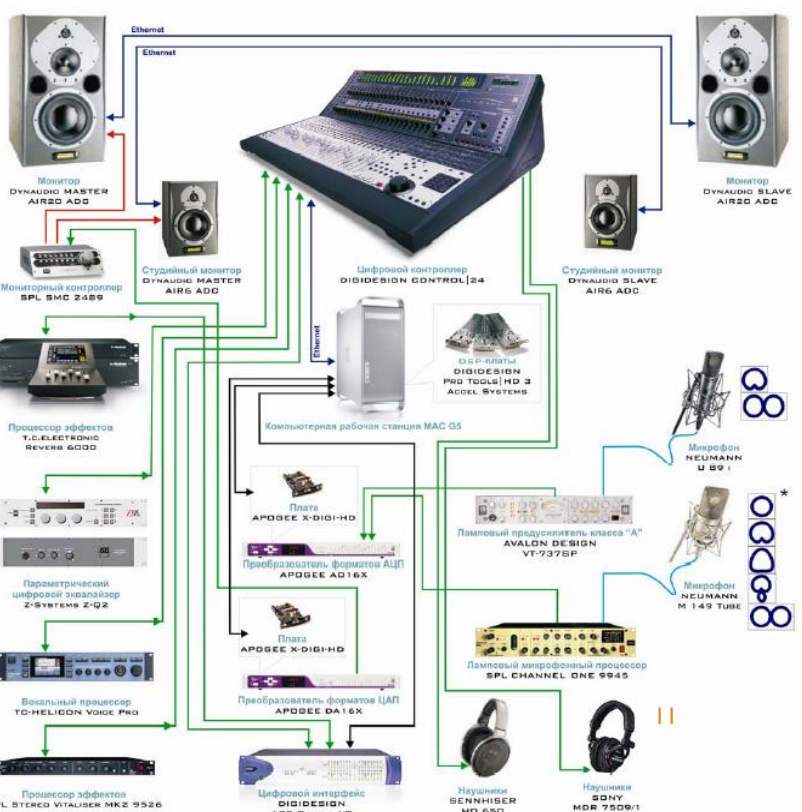

# **ПОНЯТИЕ «МУЛЬТИМЕДИА»**

- До того, как мы начнём решать поставленные задачи, поймём, что такое именно мультимедиа, и какую роль занимает звук.
- Термин «мультимедиа» является латинизмом, проникшим из англоязычных источников в различные языки практически в первоначальной транскрипции. Происходит он от соединения латинских слов «multum» (много) и «media, medium» (средоточие, средство, способ). Таким образом, дословно «мультимедиа» означает «многие среды».
- Понятие «мультимедиа» используется в различных областях деятельности человека. В компьютерной сфере это разработка сайтов, гипертекстовые системы, компьютерная графика, компьютерная анимация и т. В словаре «Основные понятия и определения прикладной кибернетики» под мультимедиа понимается взаимодействие визуальных и аудио-эффектов под управлением интерактивного программного обеспечения. Обычно это означает сочетание в одном электронном ресурсе текста, звука и графики, а в последнее время все чаще – анимации и видео.
- Понимая это, получается, что звук лишь часть всего этого, и почти всегда играет роль вспомогательную, также есть варианты, где звук работает дополняя видео ряд, и давая достаточно большое количество дополнительной информации.
- Разница в чёткости и правильности воспроизведения звука зависит, как от качество оного, так и от устройства на котором его воспроизводят, поэтому один и тот же файл, будет звучать немного по разному на разных<br>устройствах. устройствах. В последний принцип и производит в собстании и производит в собственность и принцип и п

### **ВАРИАНТЫ ИСПОЛЬЗОВАНИЯ ЗВУКА В МУЛЬТИМЕДИА**

- Задача: Показ в небольшой аудитории, видео со звуком.
- Для данной процедуры понадобится не так уж и много аппаратуры, поскольку задача достаточно проста, и не требует использования больше чем трёх устройств. Для показа видео понадобится ноутбук, проектор или достаточно большой монитор и небольшие стерео колонки, с ДОСТАТОЧНОЙ ВЫХОДНОЙ МОЩНОСТЬЮ.
- В данной ситуации для звука не требуется ничего кроме воспроизведение, поскольку звук уже готов, и не требует вмешательства, или исправления.

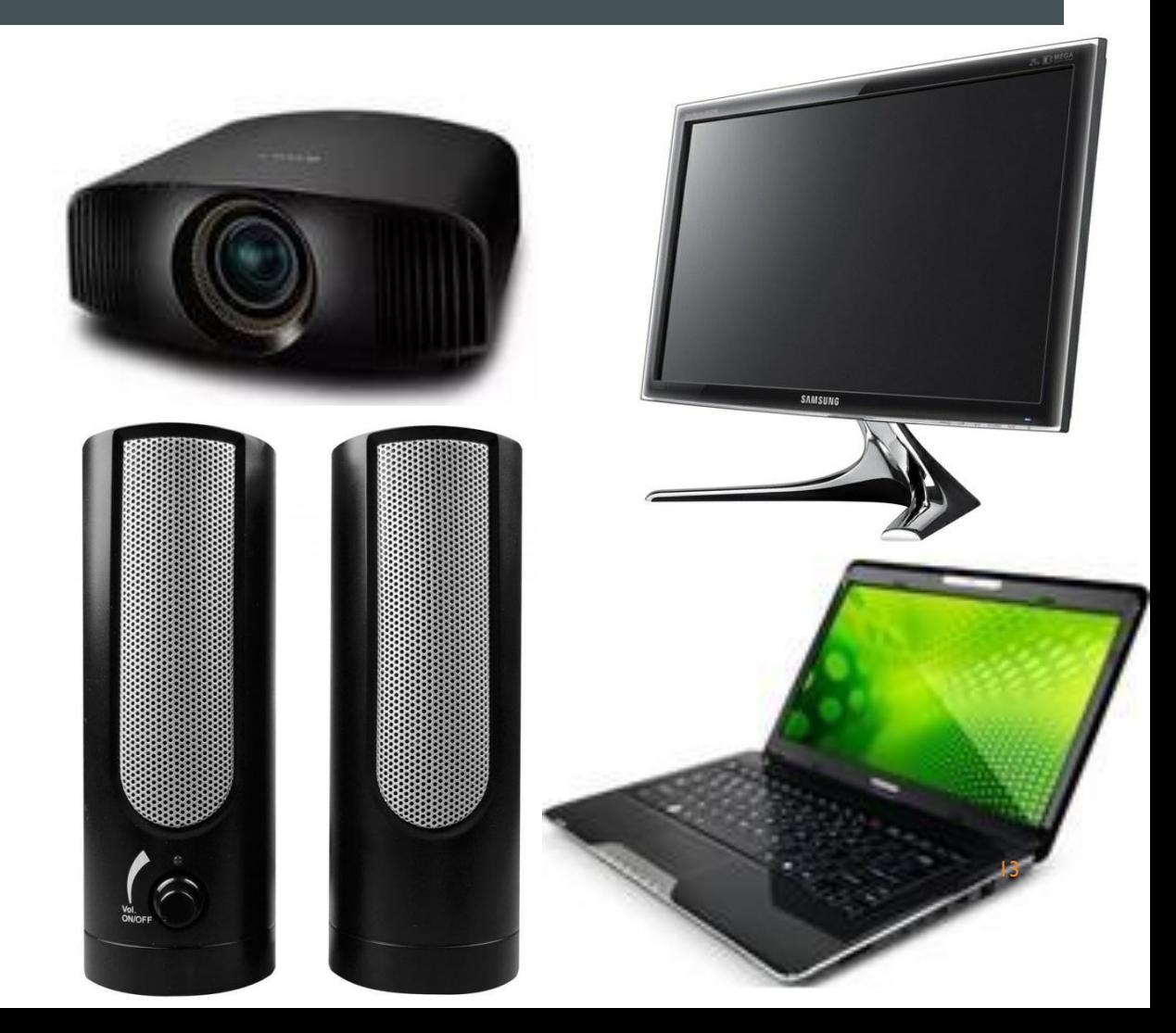

### **ВАРИАНТЫ ИСПОЛЬЗОВАНИЯ ЗВУКА В МУЛЬТИМЕДИА**

- Задача: Показ фотографий, с одним выступающим, при проведении этого в небольшом зале.
- Для выполнения данной задачи нужно несколько иное оборудование, поскольку будет использован один динам микрофон, пара "больших" колок, также возможно воспроизведение звука с используемого устройства.
- Понадобятся уже не только Пк, проектор и колонки, а также микшерный пульт, предусилитель, если микрофон беспроводной то только база, что обычно есть в комплекте.
- В данном случаи, возможно использования эквалайзера, посколы АЧХ динамических микрофонов, может быть несколько не ровным, или искажение из-за использования колонок, может потребовать использования оного.

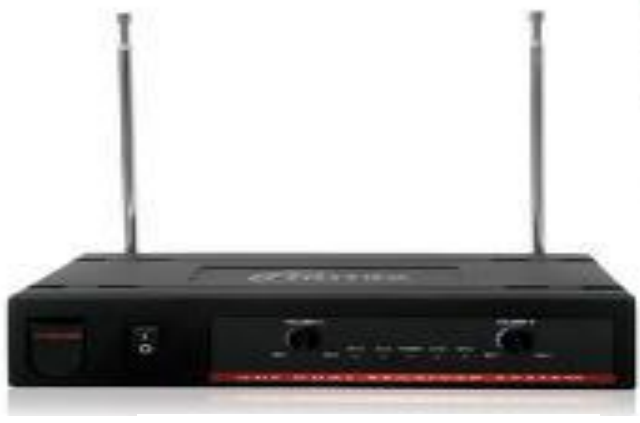

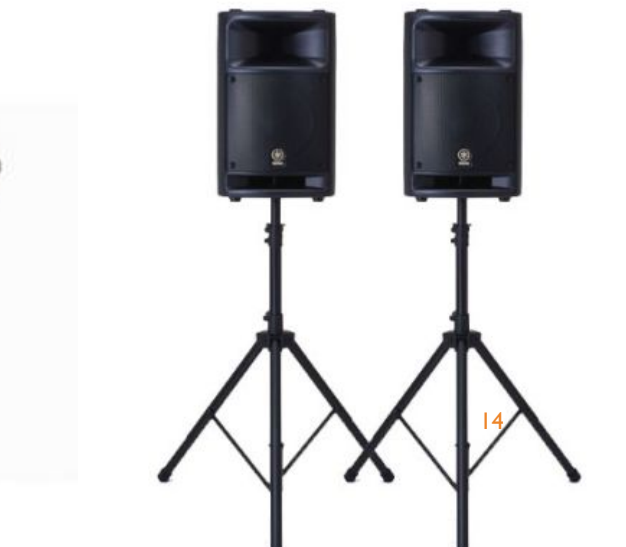

### ВАРИАНТЫ ИСПОЛЬЗОВАНИЯ ЗВУКА В **МУЛЬТИМЕДИА**

- Задача: съезд Преподавателей, для прочтения лекций, и обсуждения вопрос со студентами, в большой аудитории, с использованием нескольких микрофонов и колонок.
- Для решения задачи, понадобится достаточно сложное оборудование, ибо для нескольких микрофонов нужен микшер, дабы настроить громкость каждого микрофона. Также хорошим выбором станет контроллер мониторов, поскольку если территория достаточно большая, то пары может быть слишком мало.
- Из дополнительного, может быть использован микшер, или даже компрессор.
- Возможно использование и USB интерфейсов, дабы получить более "хороший" звук.

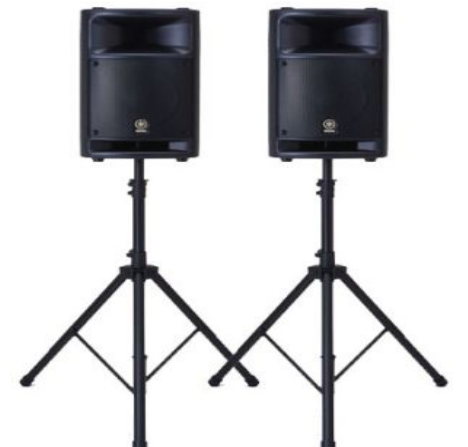

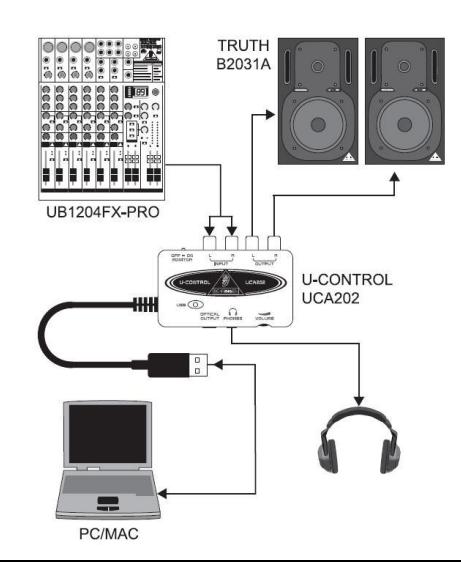

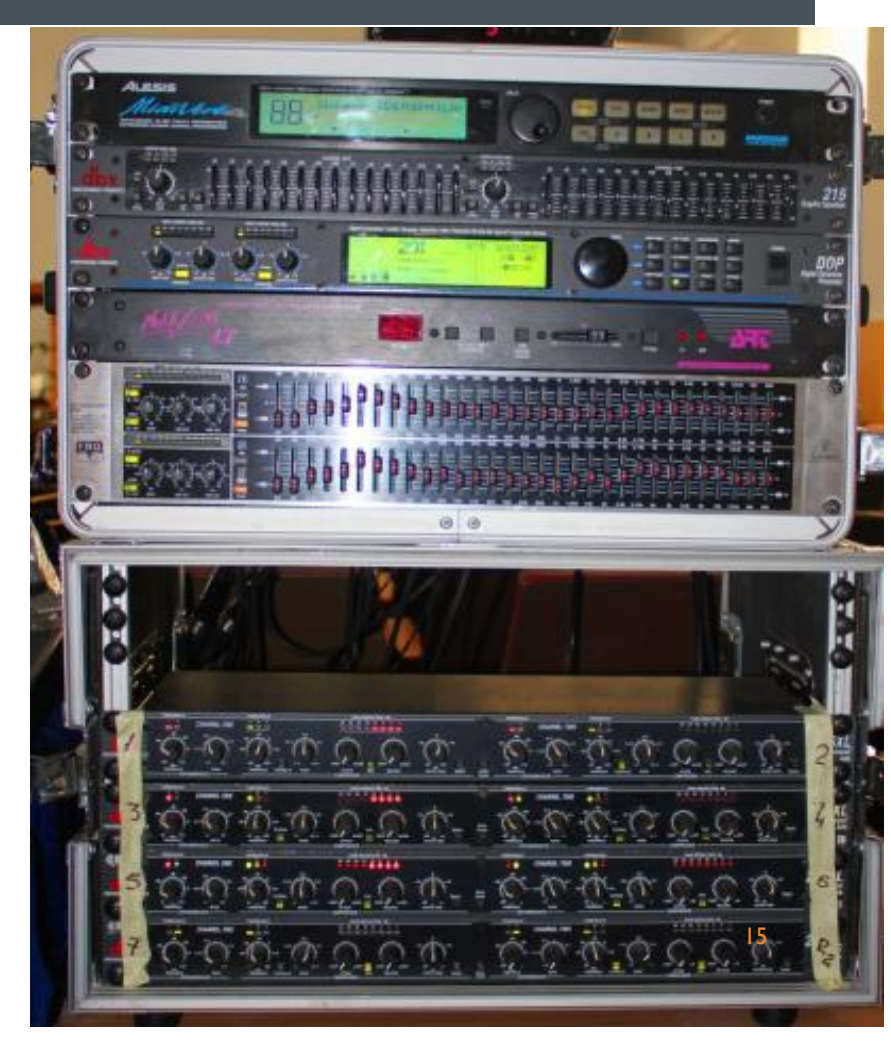

# **ЗАПИСЬ ЗВУКА К МУ ФАЙЛУ**

jed:Rate (Hz) Selection Start ® End () Length Audio Position:<br>1100 → Snap To (100 h 00 m 00 s = 00 h 00 m 00 s = 00 h 00 m 00 s =

С помощью звуковых плат, можно и записывать звук, и тут надо знать следующие:

- Для записи понадобится АЦП(аналого-цифровой преобразователь), оный имеет почти каждая плата, но минимальное качество для нормальной записи составляет 44.1 khz, и глубиной в 16 бит.
- Правда, подобные, и даже более высокие имеют почти все платы, поэтому основным показателем становится цена. Примерно с 5000р начинаются платы, способные записать звук, мри наличии хорошего микрофона.
- Самими простыми программами являются audacity, и встроенные в Windows программы, Более высоким уровнем является Adobe audition, и Pro tools.

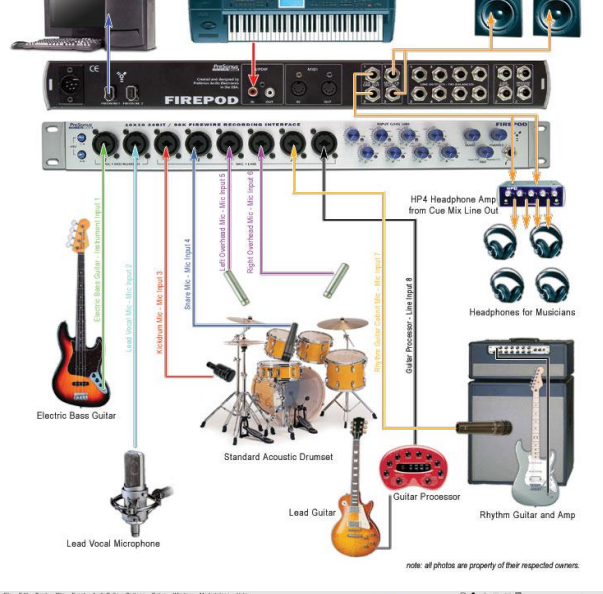

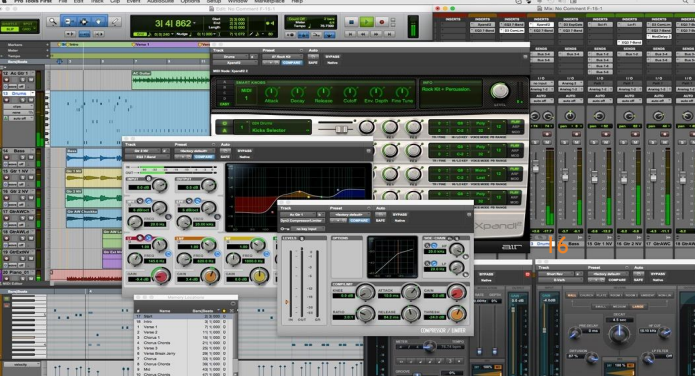

#### **ИСПОЛЬЗОВАНИЕ МУЛЬТИМЕДИА В ДОМАШНИХ УСЛОВИЯХ**

- Для личного использования, и просмотра видео, прослушивания музыки и простейший работы со звуком, может быть использована звуковая плата встроенная в материнскую плату, поскольку редко требуется девайс способный воспроизводить и записывать в качестве 192 khz, и глубиной в 24 бит. Предусилители и подобное ДОПОЛНИТЕЛЬНАЯ АППАРАТА В ДАННОМ СЛУЧАИ НЕ НУЖНЫ, ПОЧЕМУ уже говорилось выше.
- Важно понимать, что могу встречаться разные виды микрофонов и колонок, из-за чего может быть нужно определённое оборудование, для подключения в звуковую карту

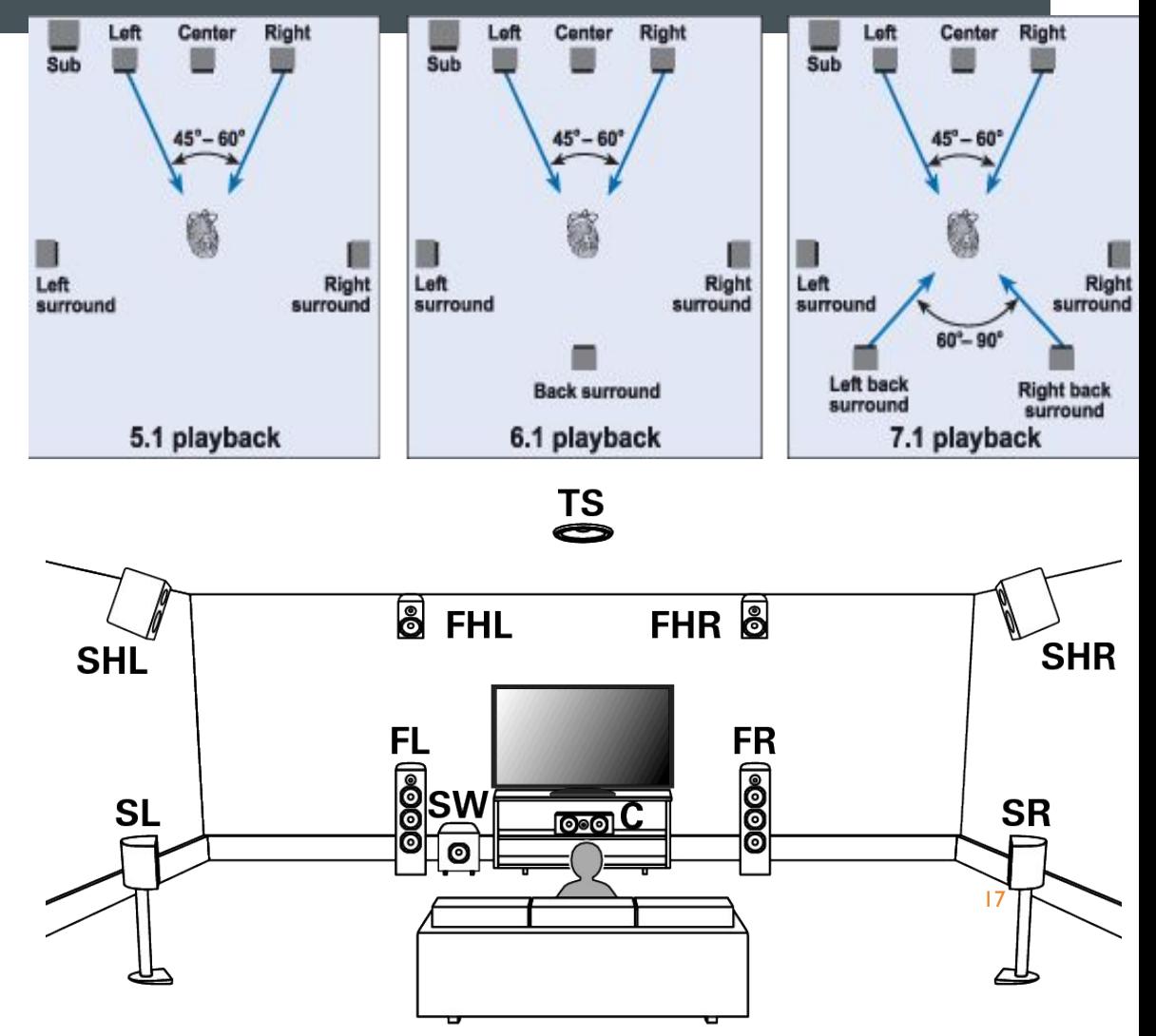

#### ЗАКЛЮЧЕНИЕ

- Звуковые карты в мультимедиа используются часто, и на дынный момент, нужны во всех девайсах, от компьютера до телефона.
- Звуковые платы имею самый разный размер, наличие или отсутствие дополнительных эффектов, разные стандарты подключении и коммутации.
- Использование их дало за последние двадцать лет возможность каждому человеку на земле, в любой момент времени послушать сохранённый у него на девайсе, или в интерне, файл с почти любым качеством и любой длинны.
- Использование разных цепочек, может дать разные варианты конечного звука, что может пригодится при разных поставленных задачах.